# 第7屆立法委員選舉及全國性公民投票 電腦計票作業

標準作業程序(SOP)

# 中央選舉委員會

中華民國96年11月

## 第7屆立法委員選舉及全國性公民投票

## 電腦計票標準作業程序

#### 目 錄

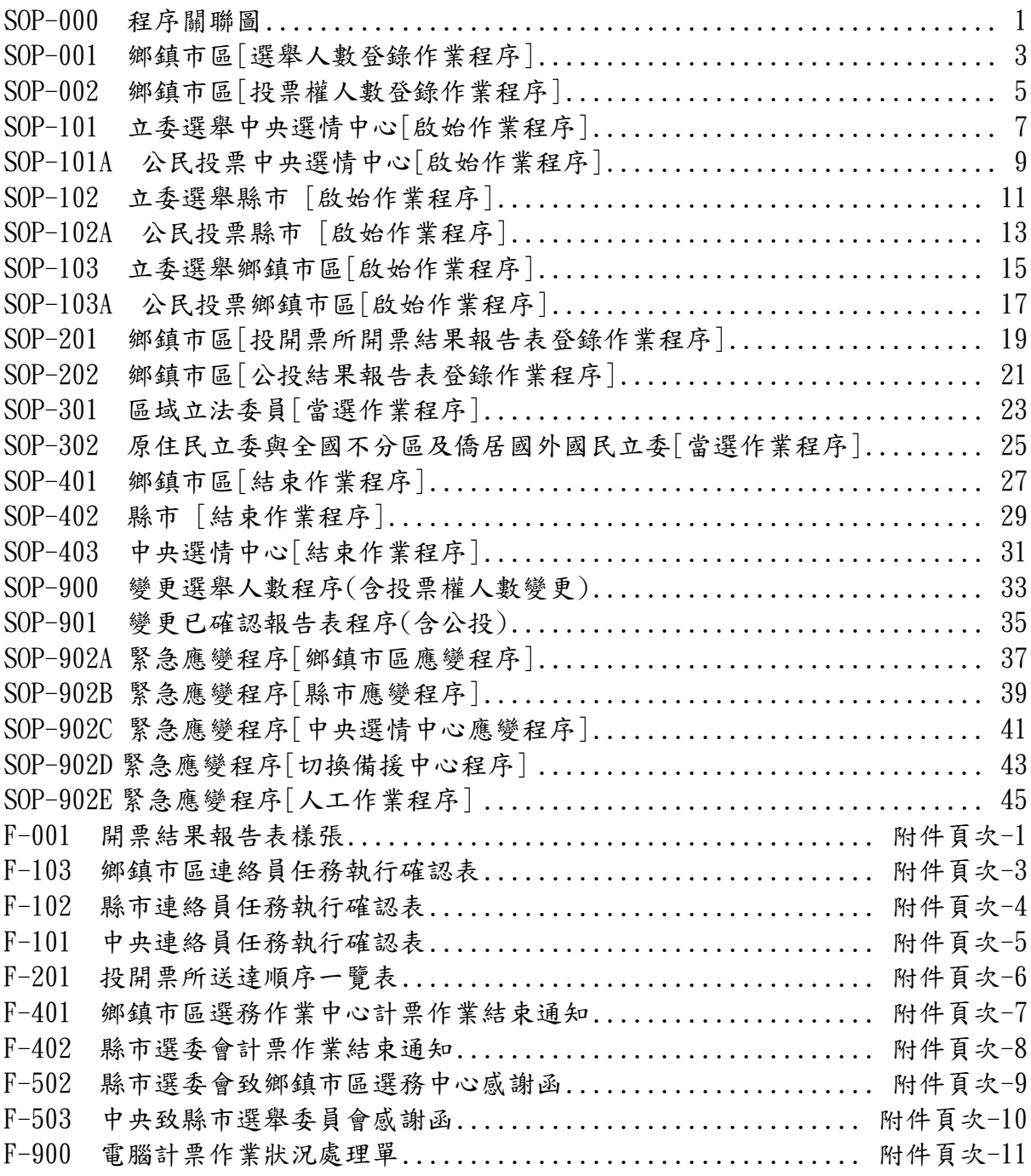

#### <span id="page-2-0"></span>SOP-000 程序關聯圖

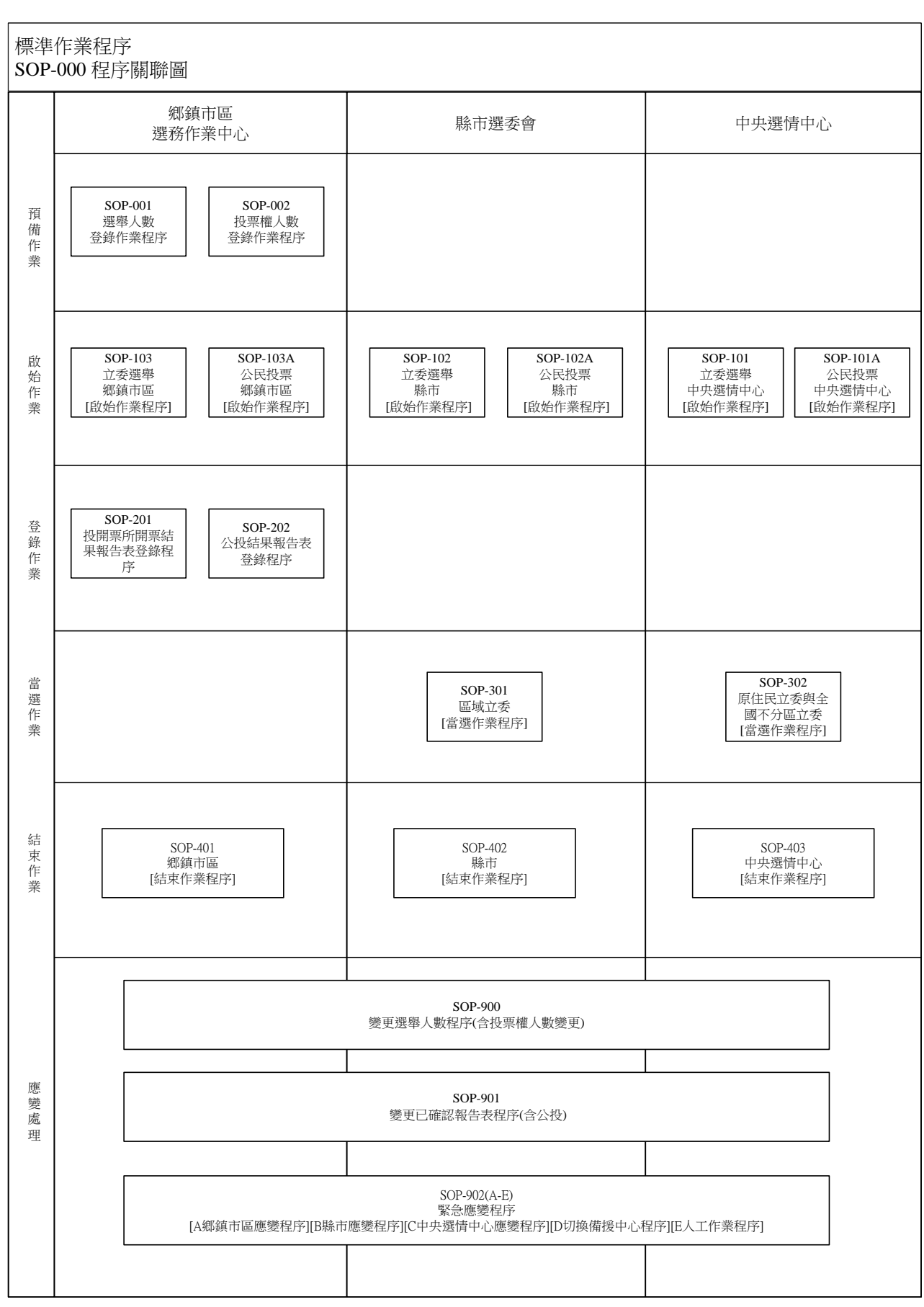

附件頁次-1

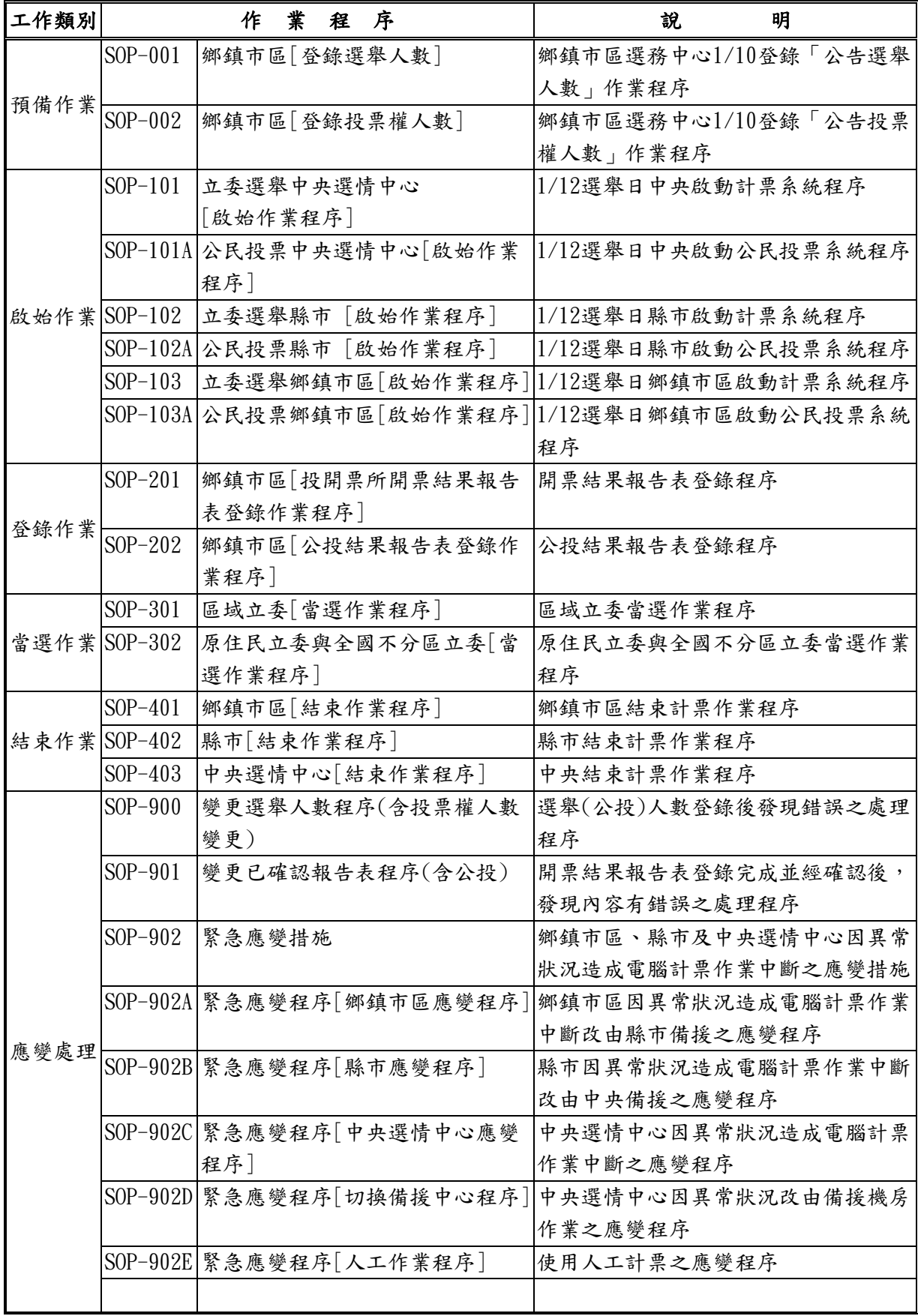

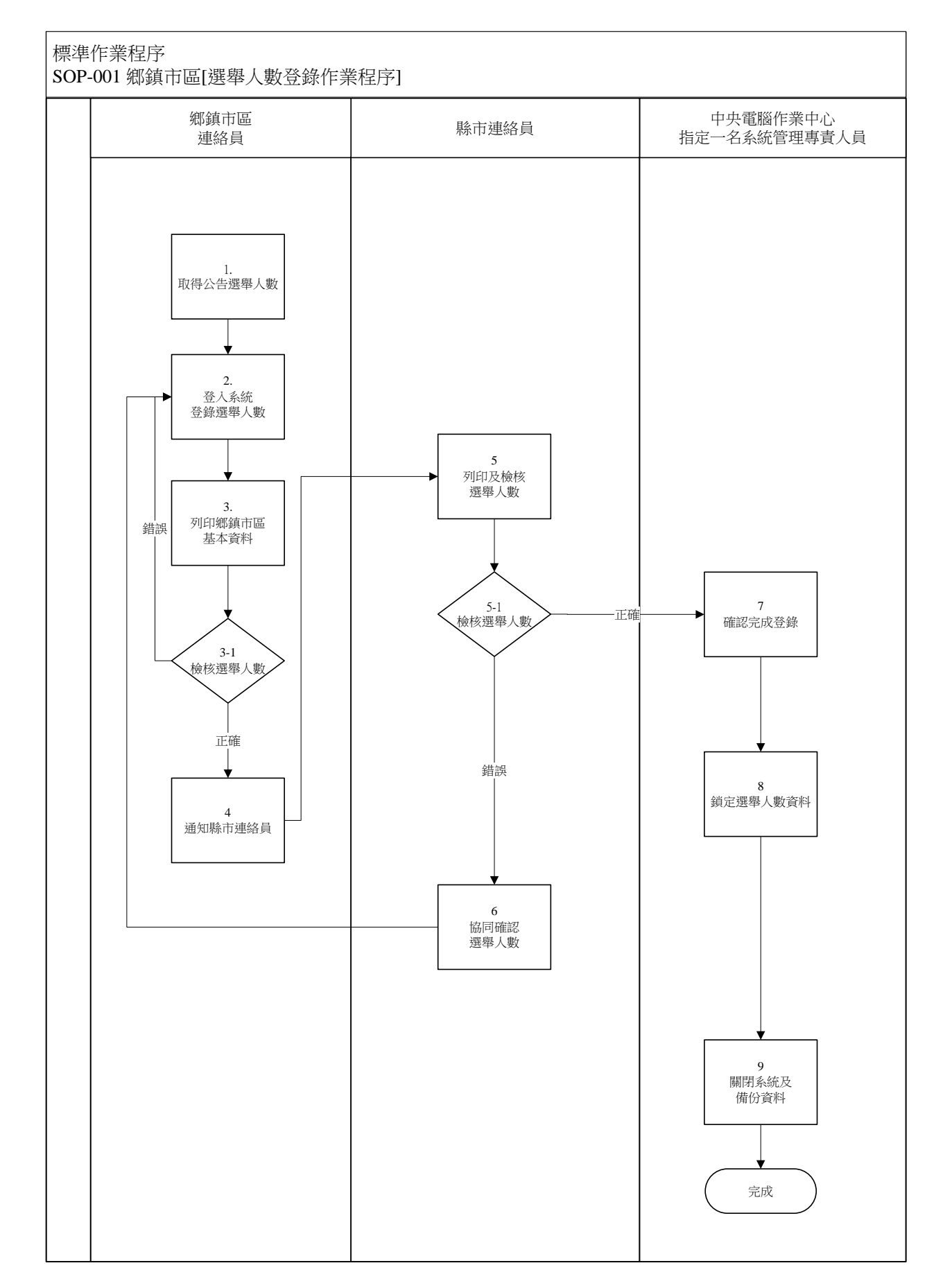

#### <span id="page-4-0"></span>SOP-001 鄉鎮市區[選舉人數登錄作業程序]

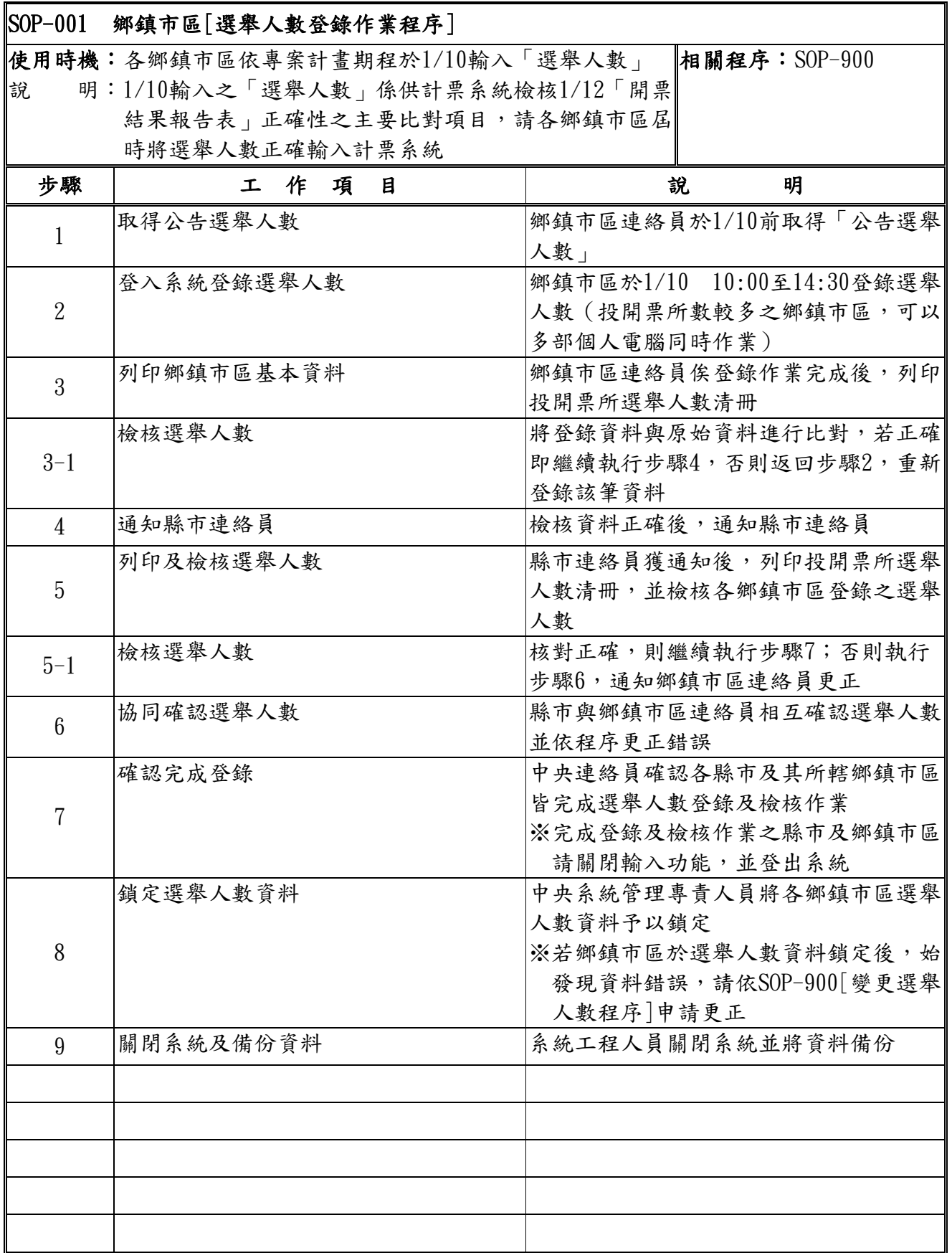

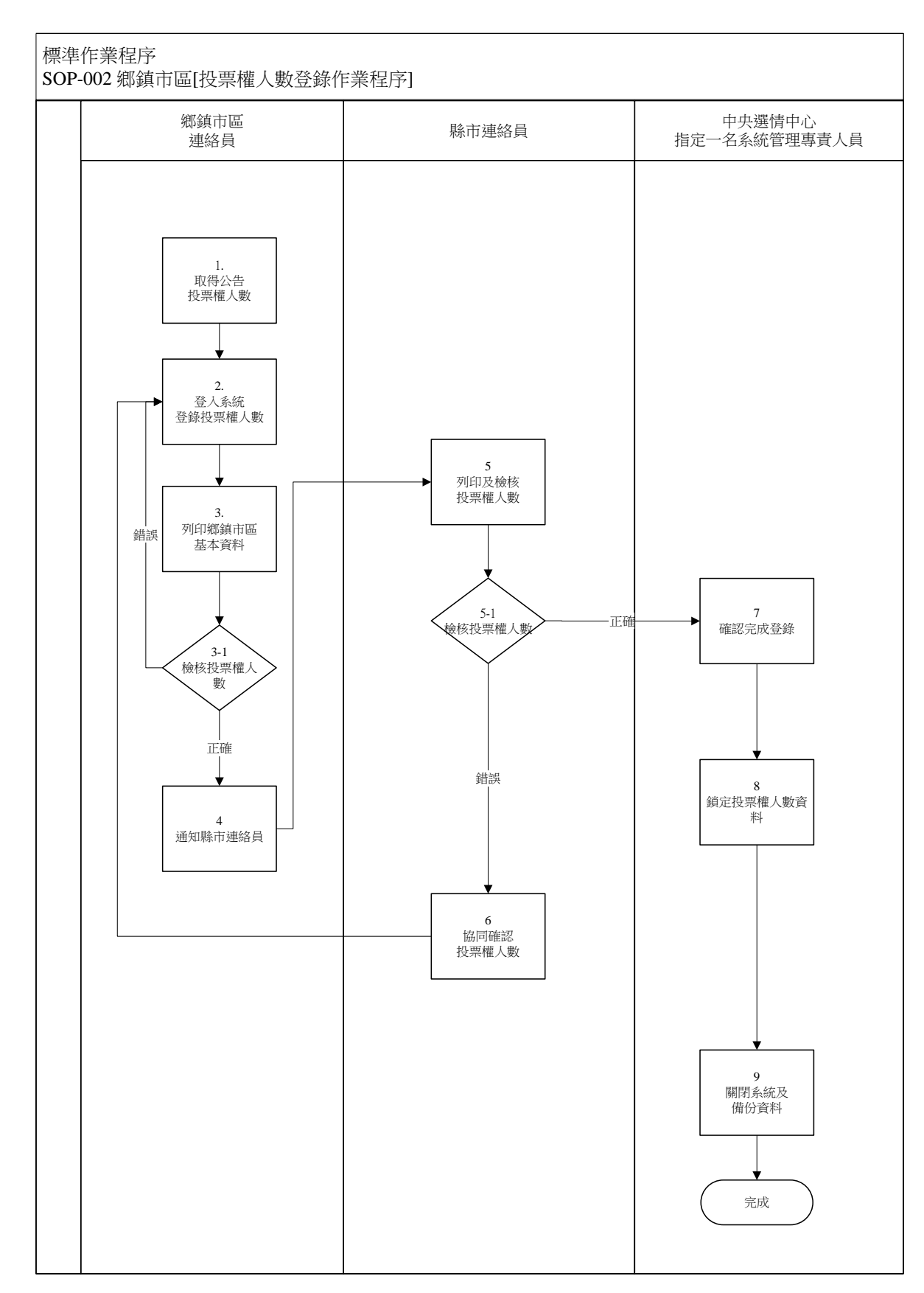

#### <span id="page-6-0"></span>SOP-002 鄉鎮市區[投票權人數登錄作業程序]

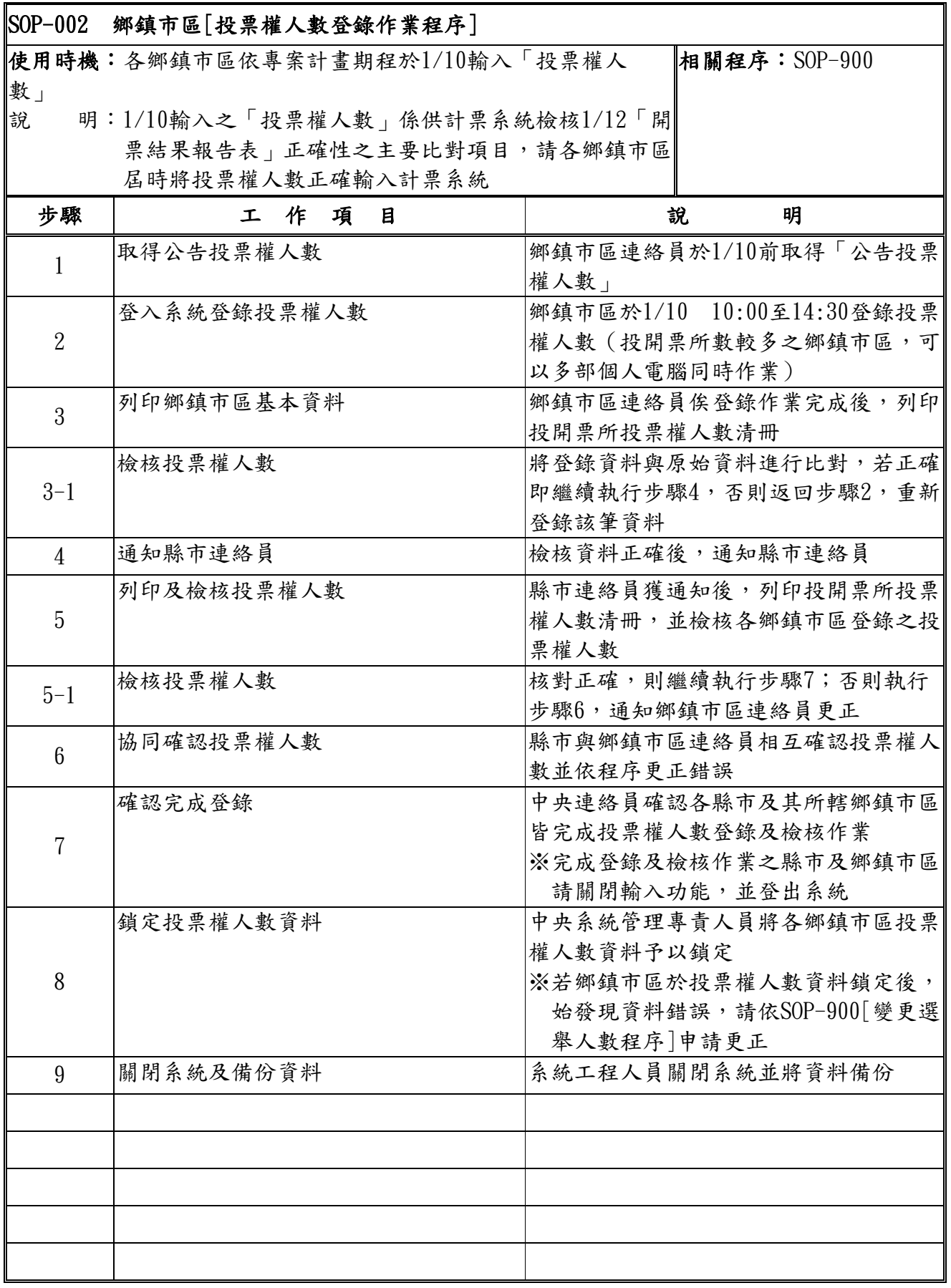

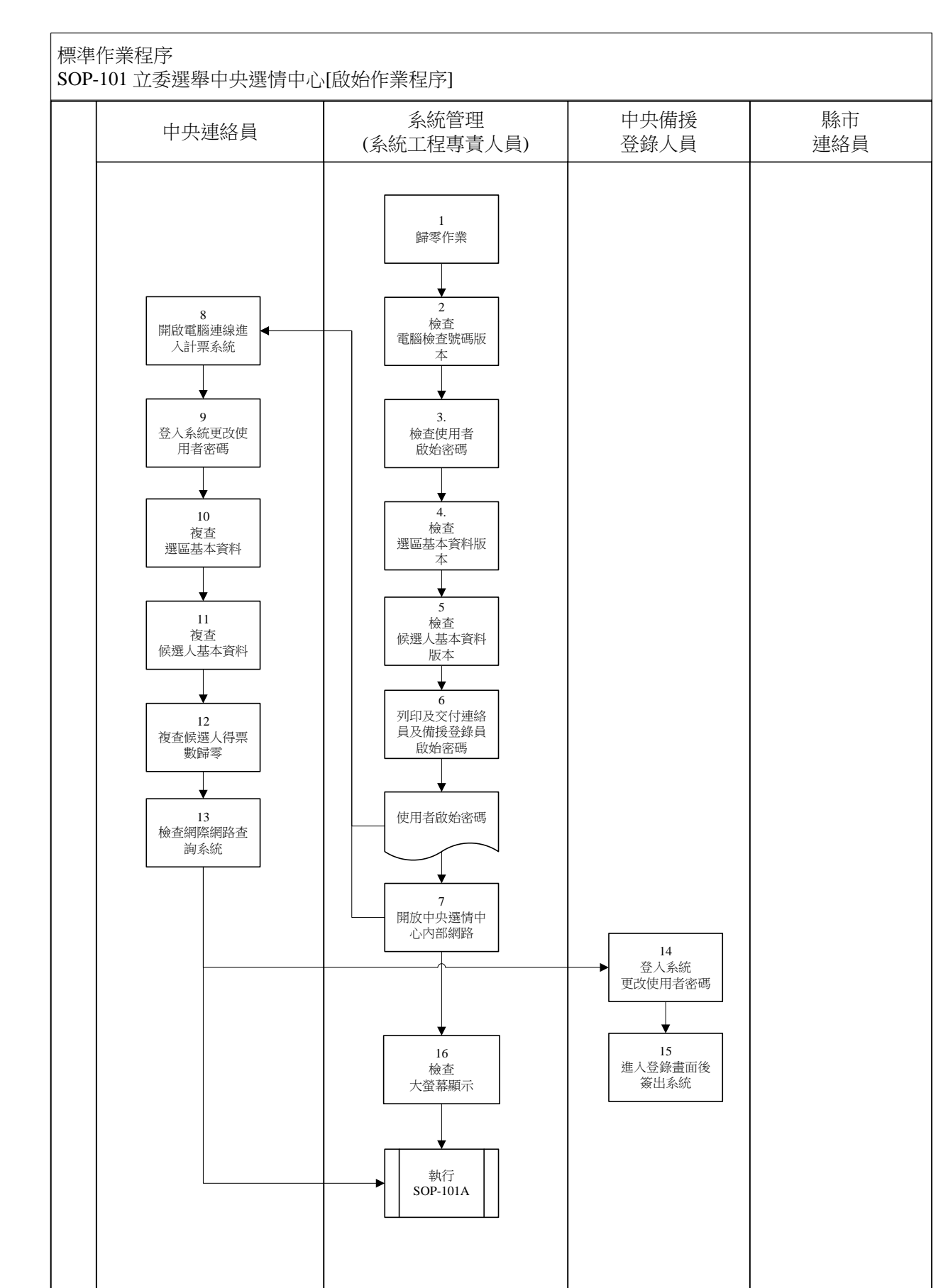

#### <span id="page-8-0"></span>SOP-101 立委選舉中央選情中心[啟始作業程序]

7

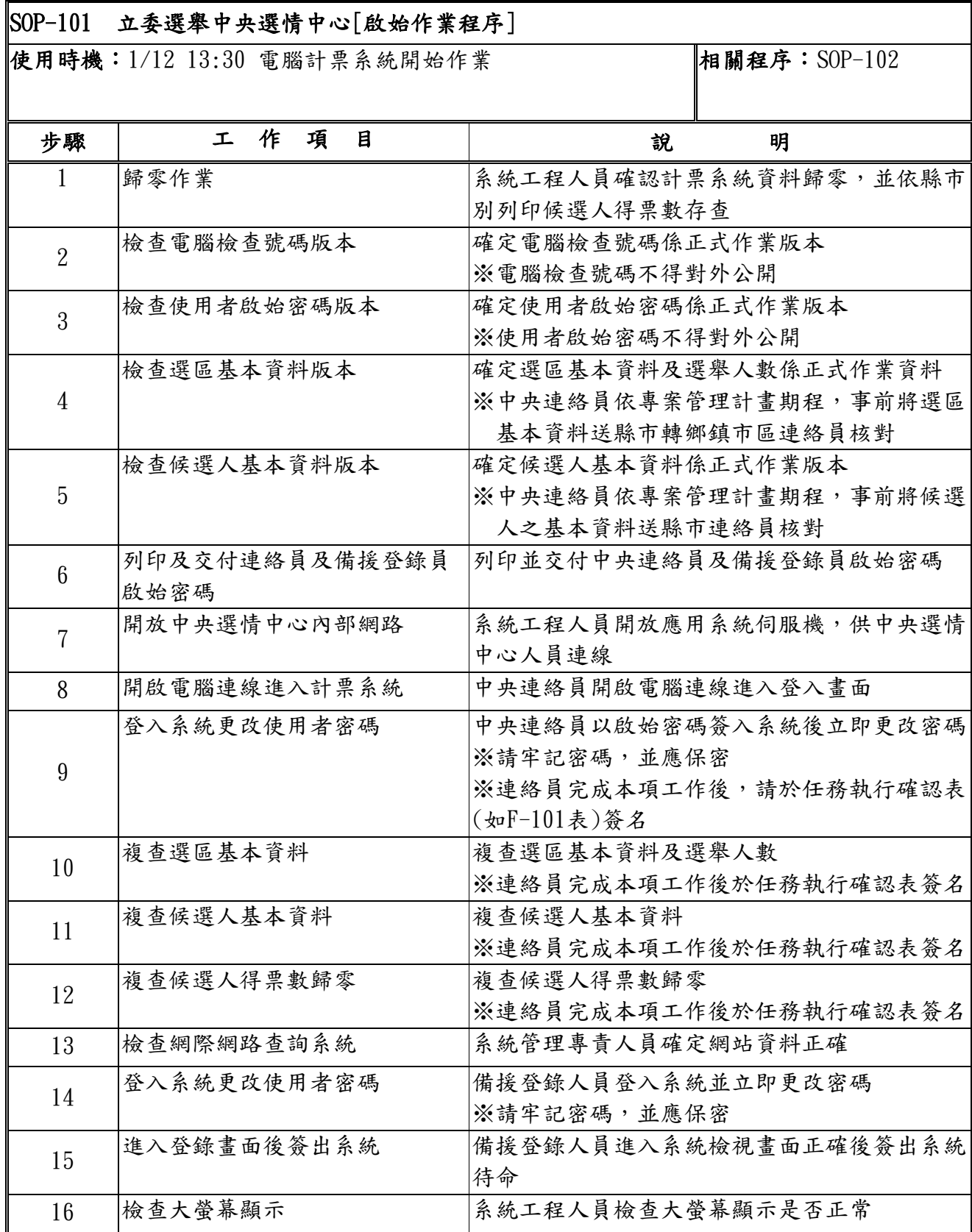

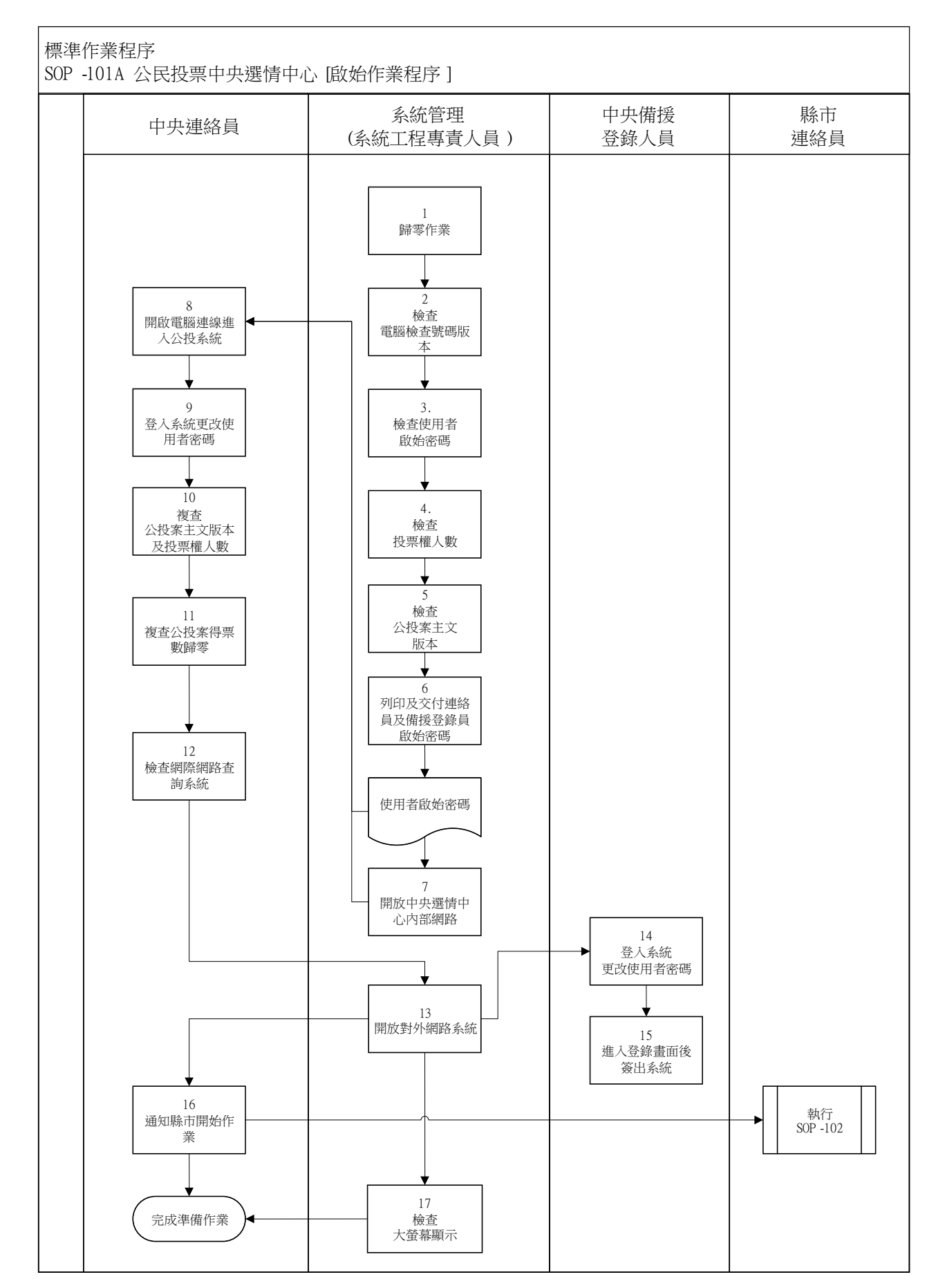

<span id="page-10-0"></span>SOP-101A 公民投票中央選情中心[啟始作業程序]

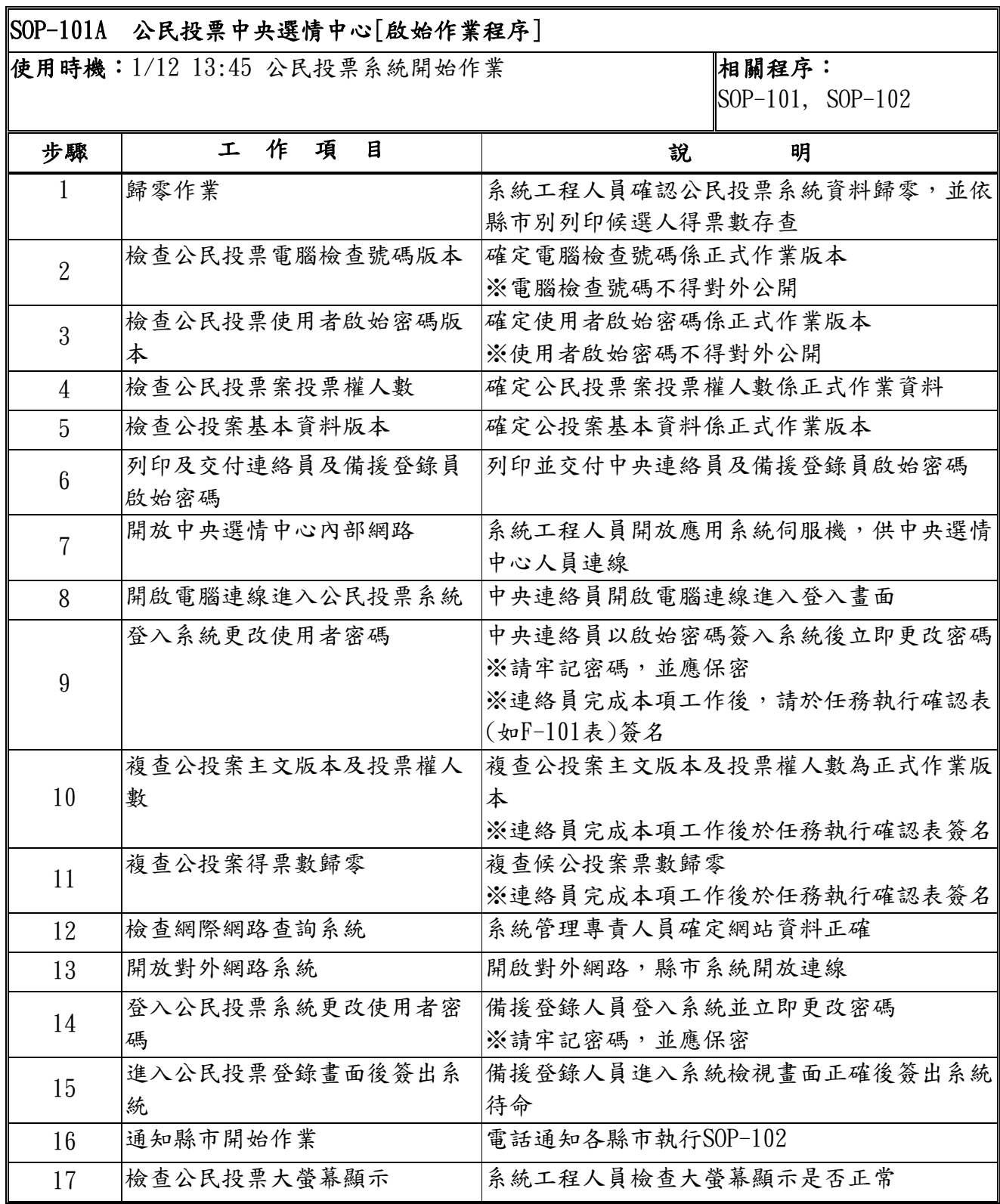

 $\overline{\phantom{0}}$ 

#### <span id="page-12-0"></span>SOP-102 立委選舉縣市 [啟始作業程序]

標準作業程序

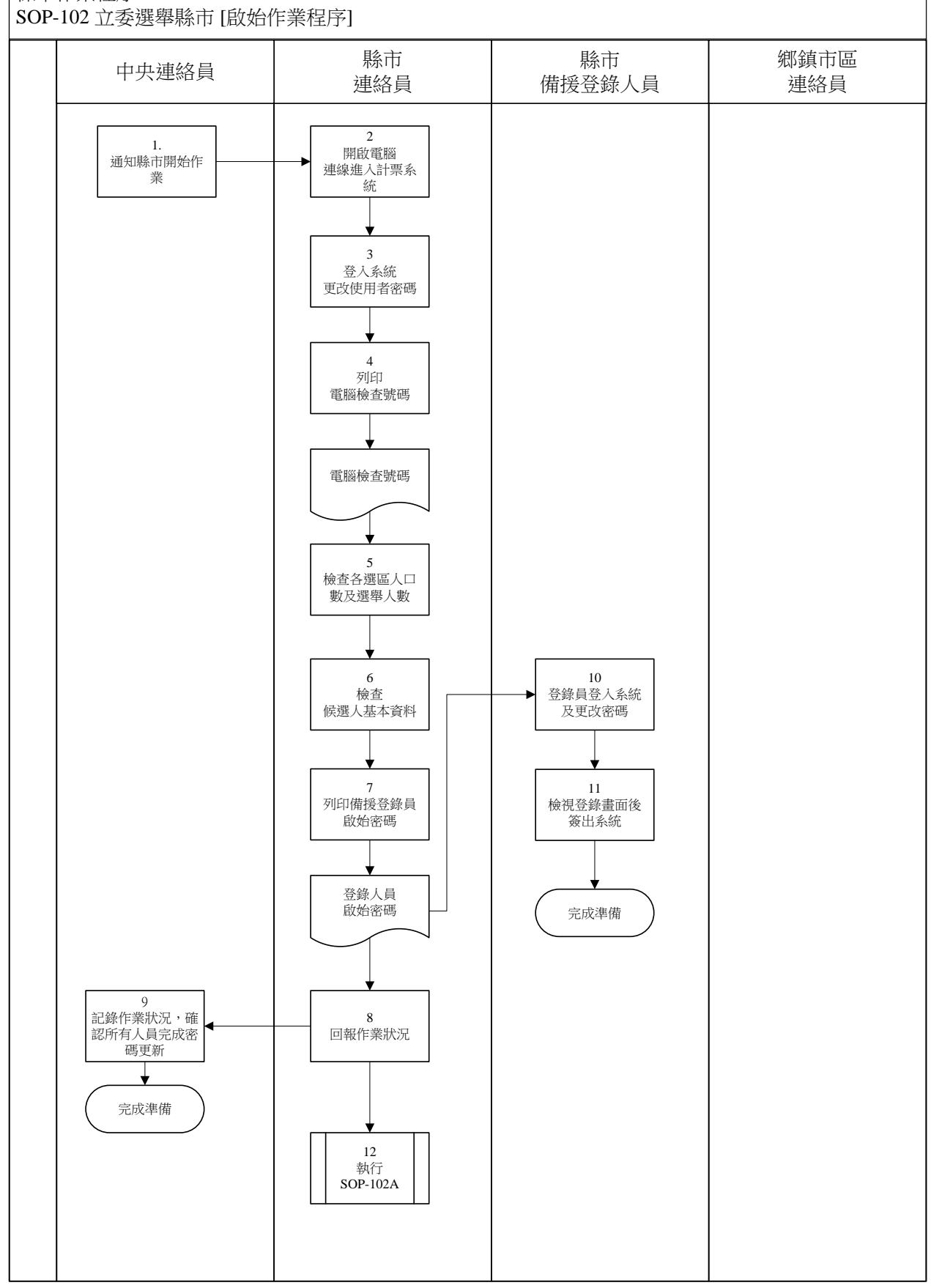

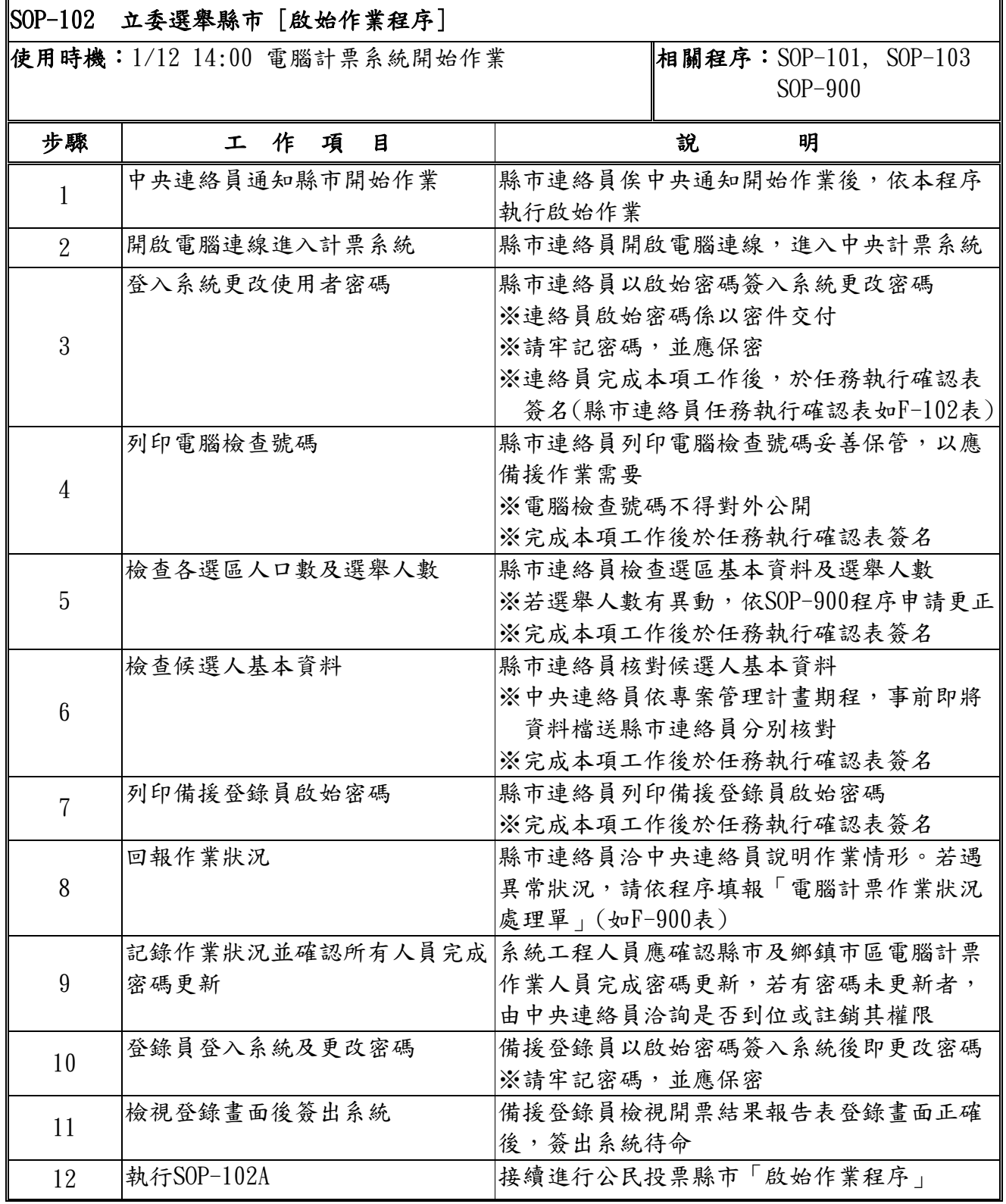

#### <span id="page-14-0"></span>SOP-102A 公民投票縣市 [啟始作業程序]

標準作業程序

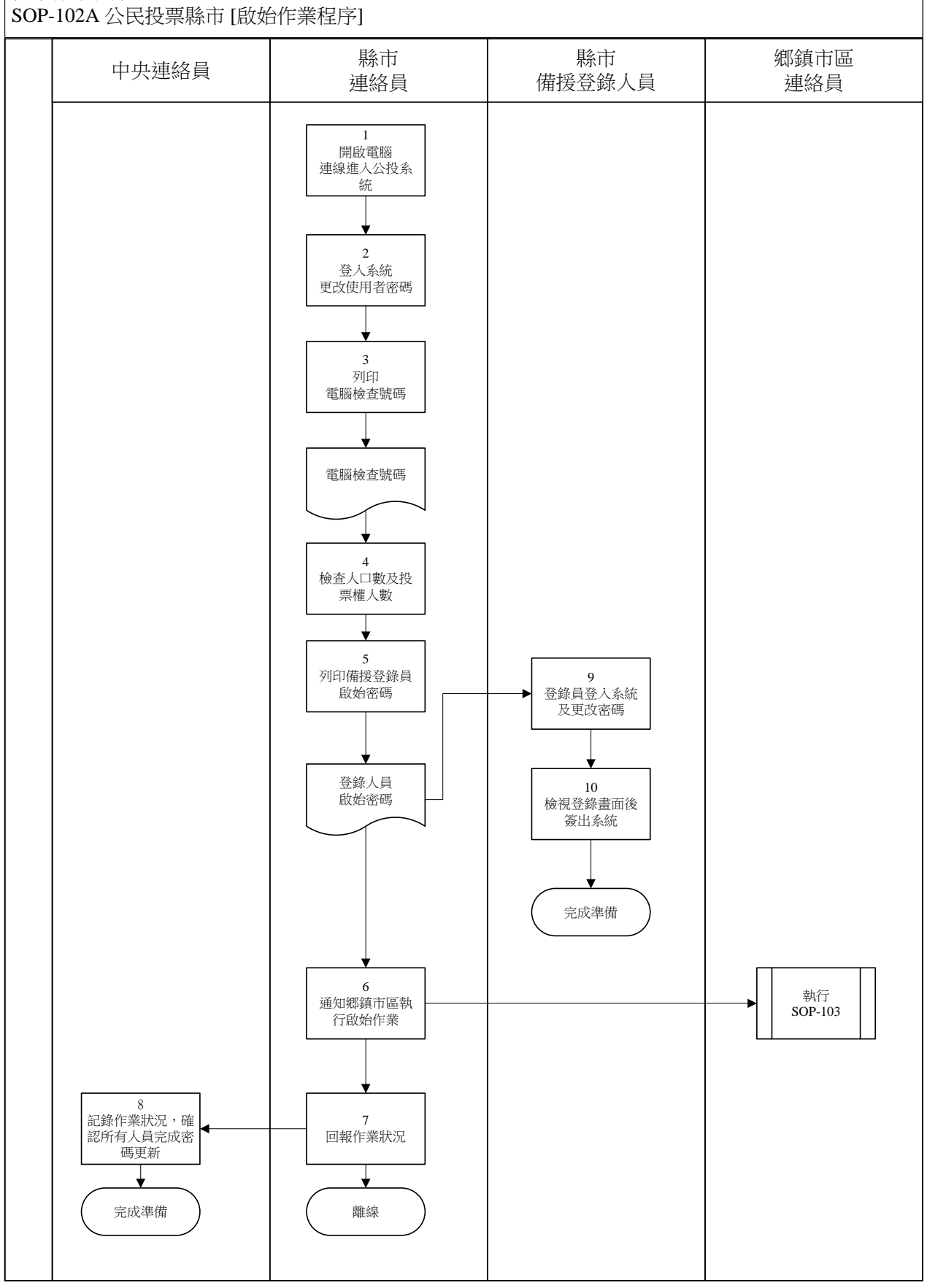

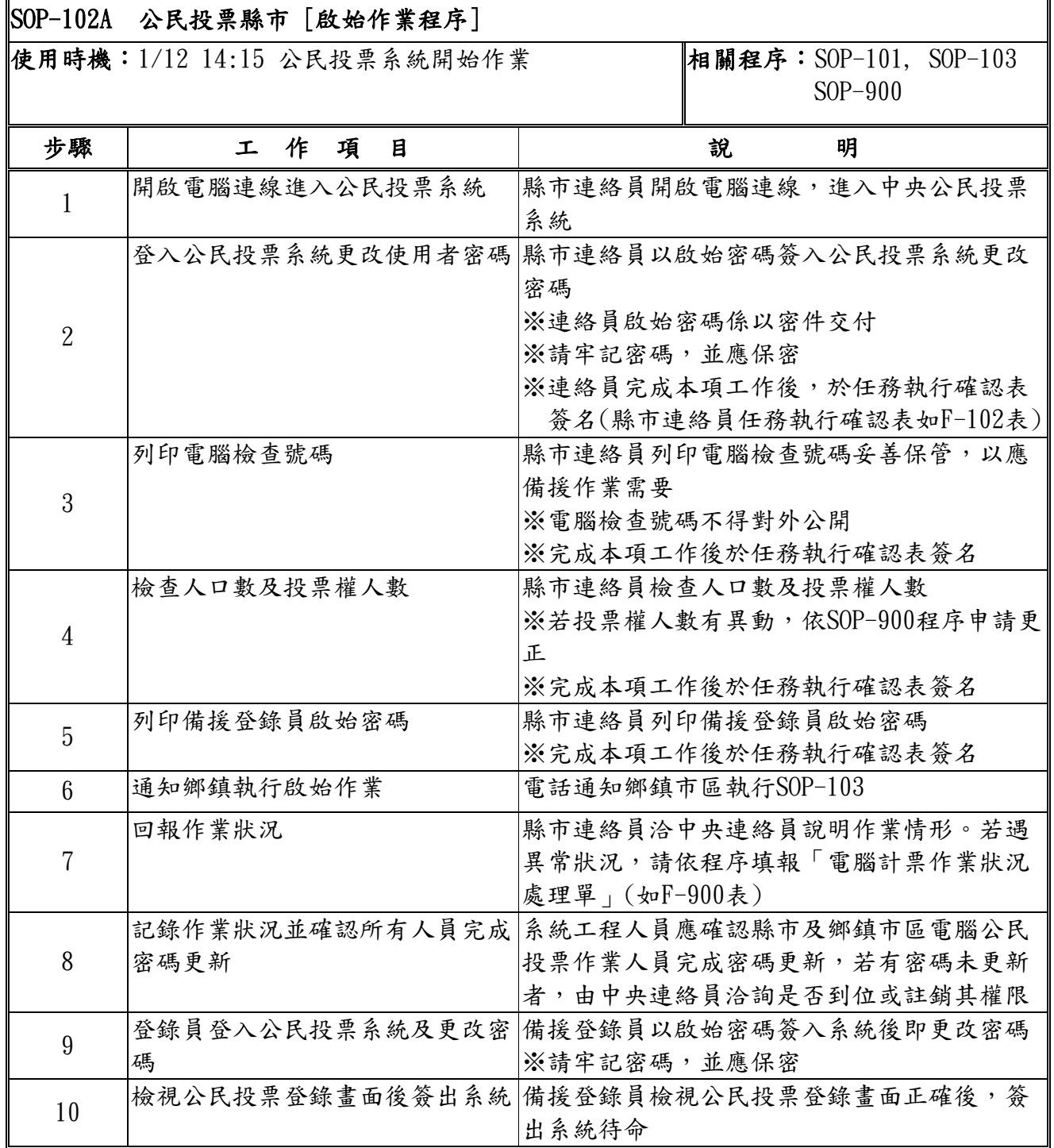

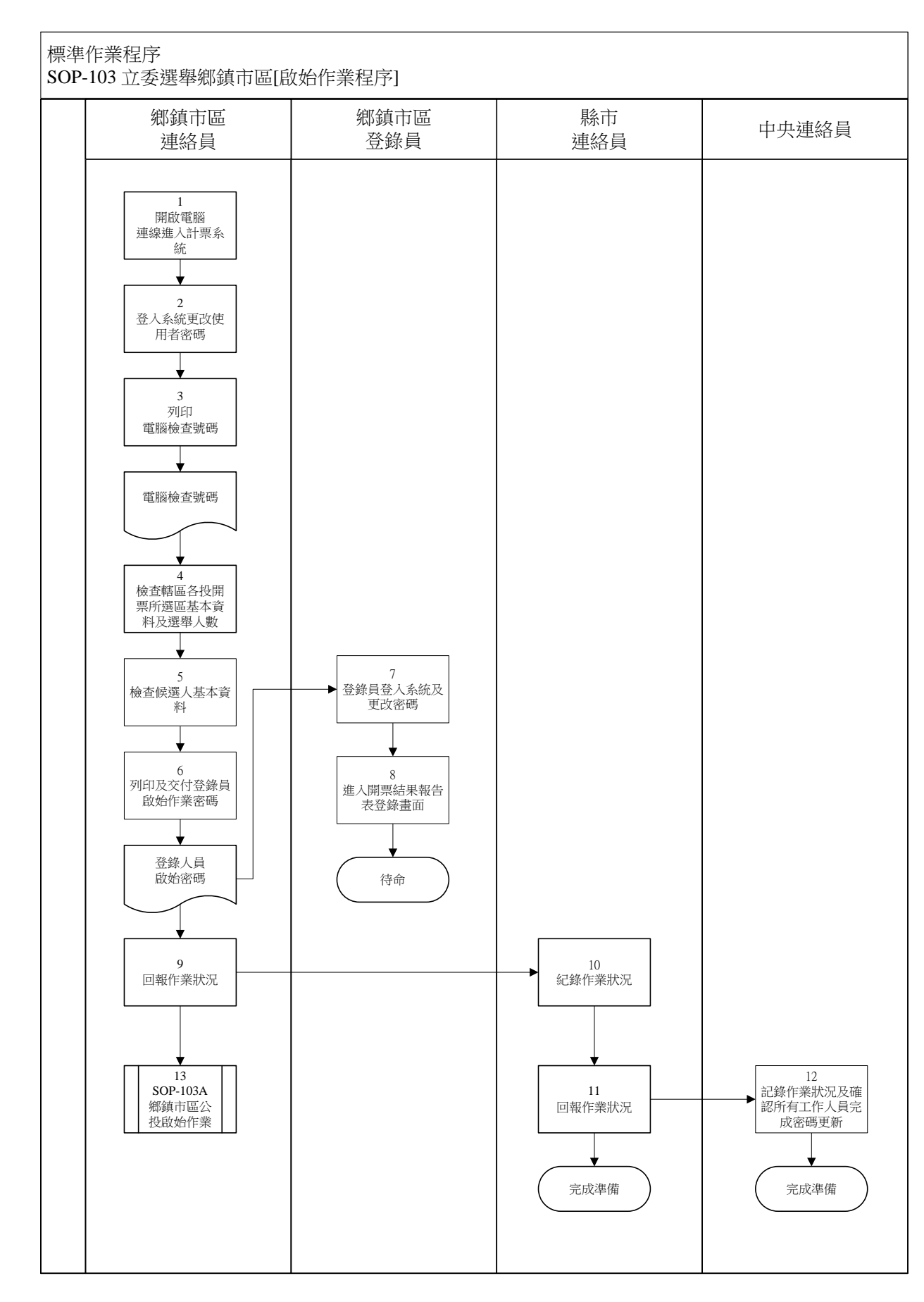

#### <span id="page-16-0"></span>SOP-103 立委選舉鄉鎮市區[啟始作業程序]

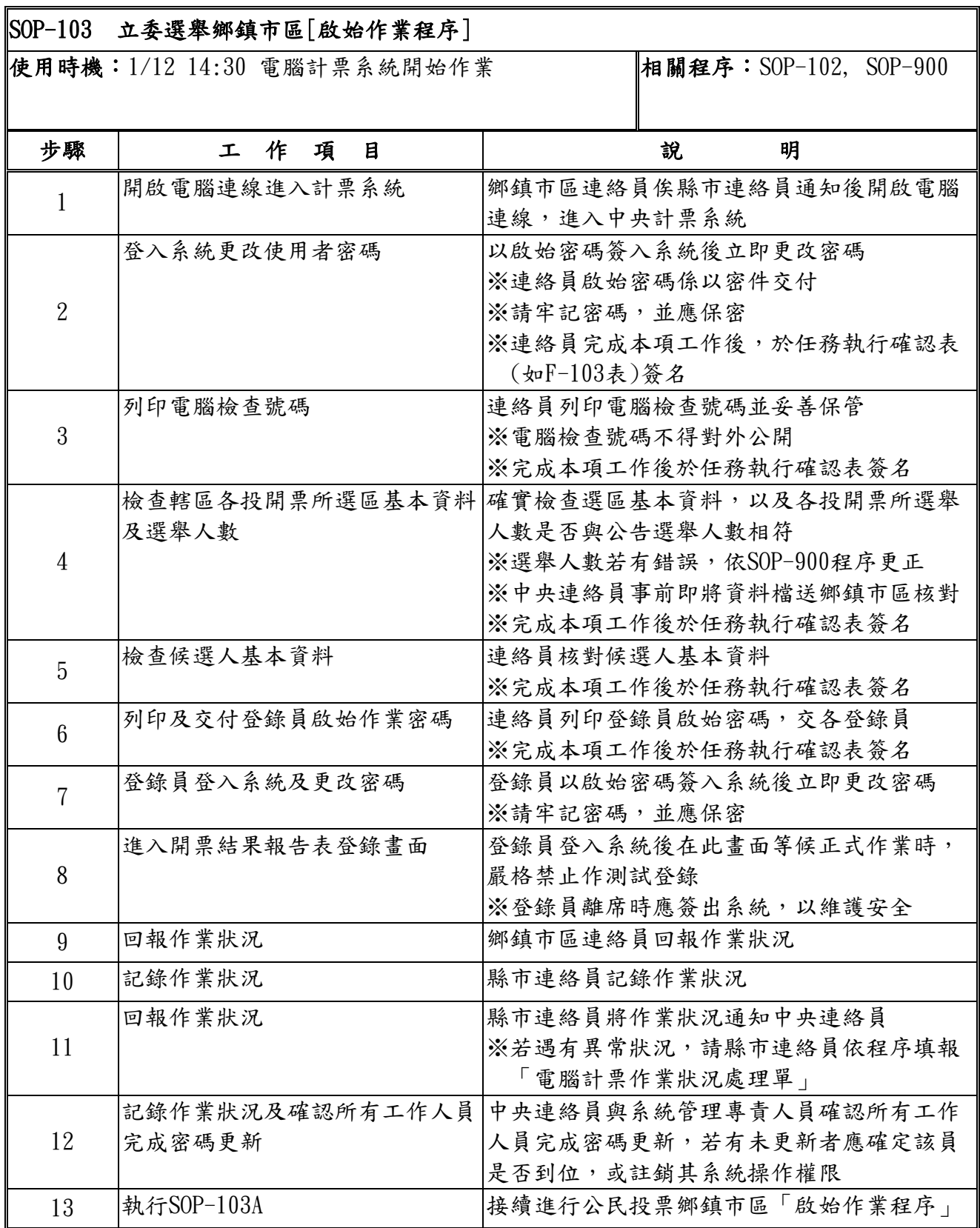

÷

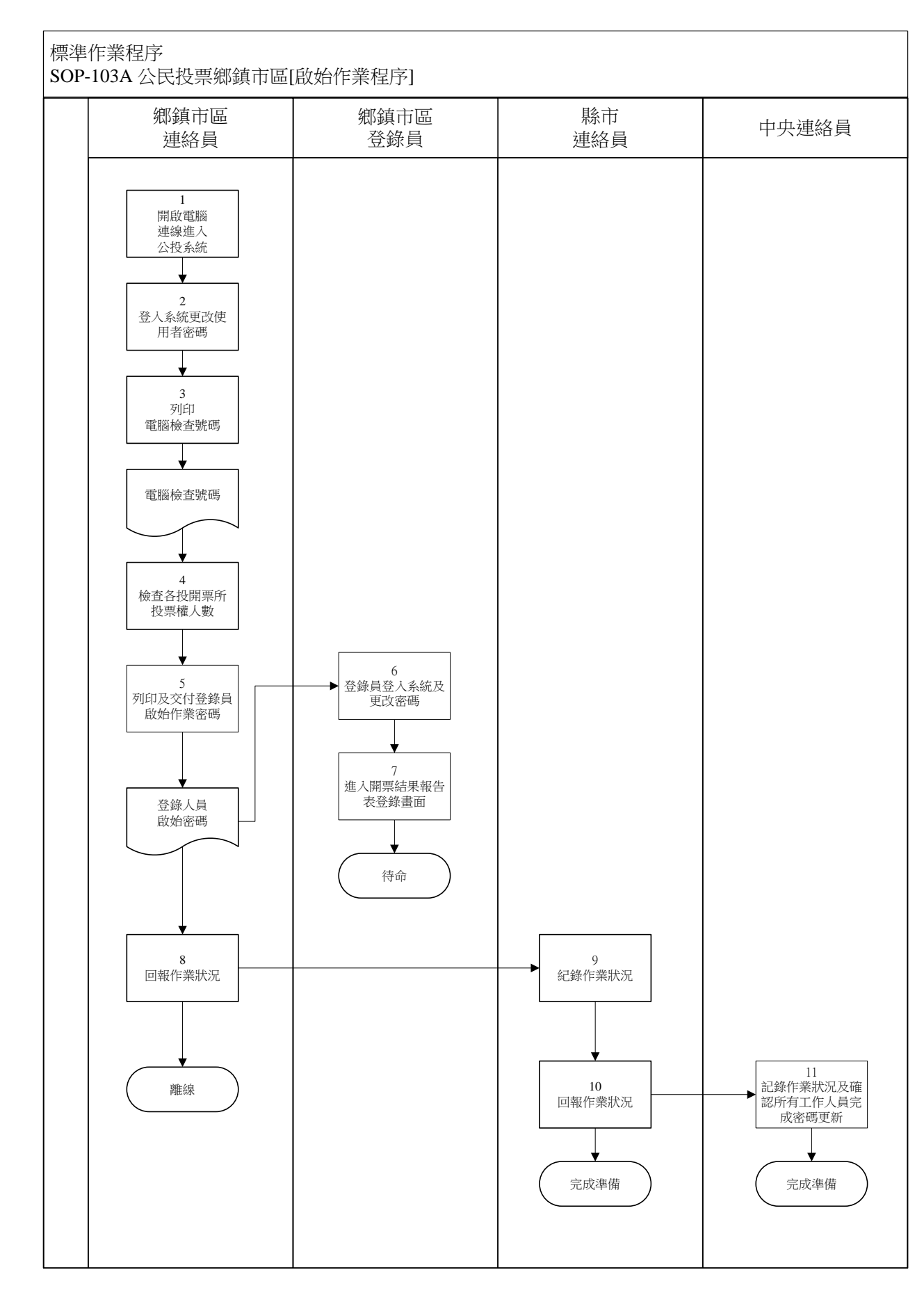

#### <span id="page-18-0"></span>SOP-103A 公民投票鄉鎮市區[啟始作業程序]

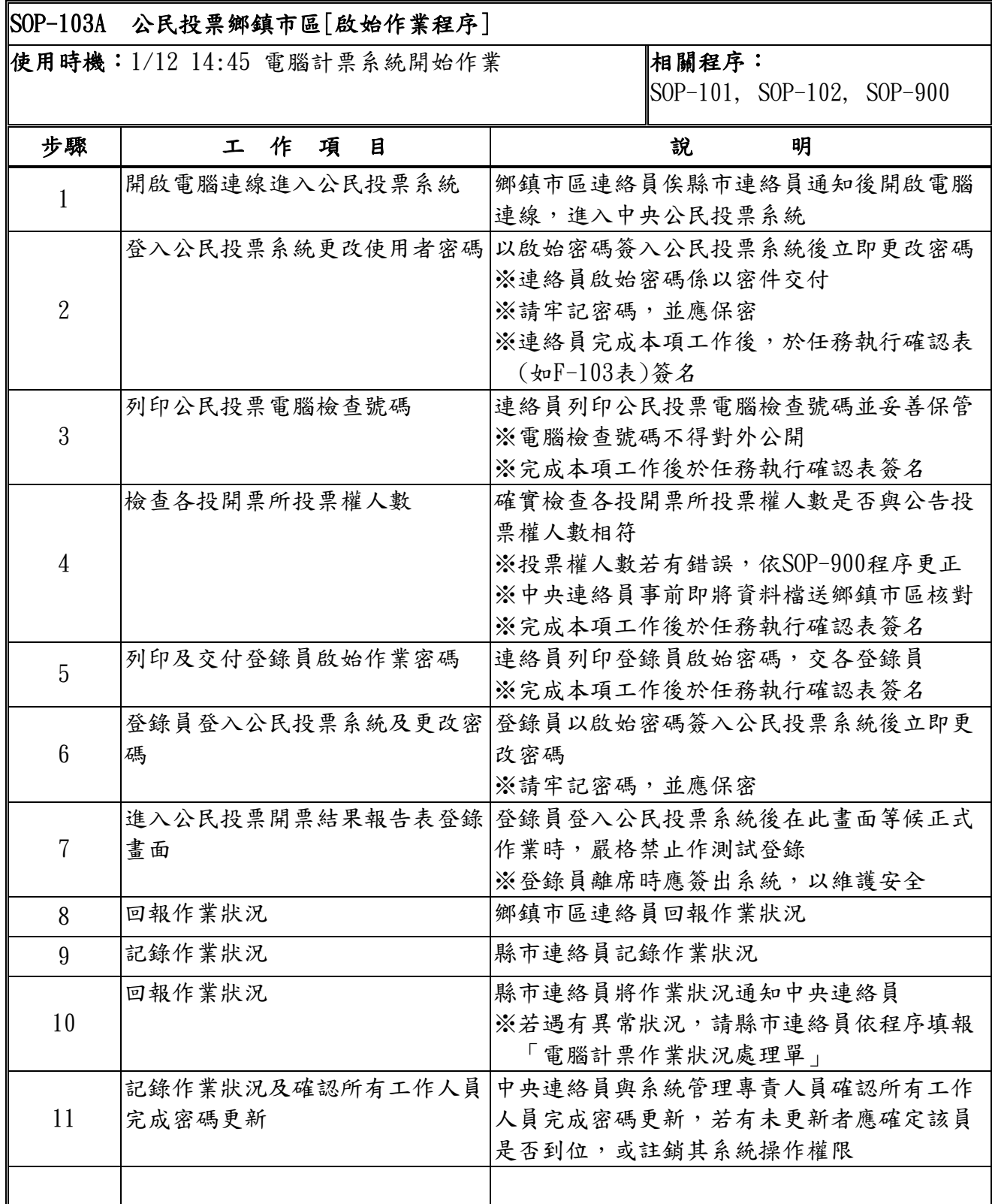

#### <span id="page-20-0"></span>SOP-201 鄉鎮市區[投開票所開票結果報告表登錄作業程序]

標準作業程序

SOP-201 鄉鎮市區[投開票所開票結果報告表登錄作業程序]

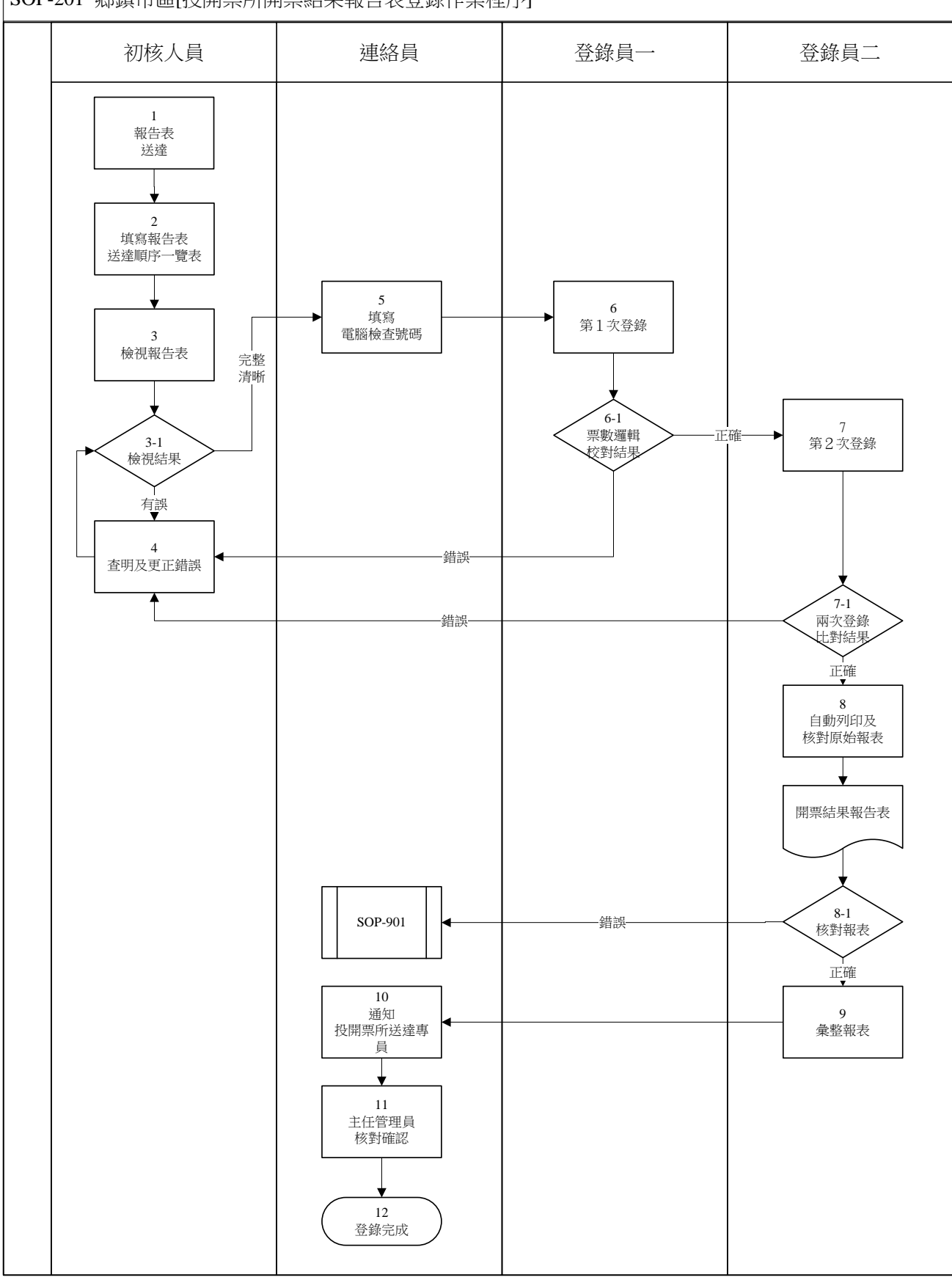

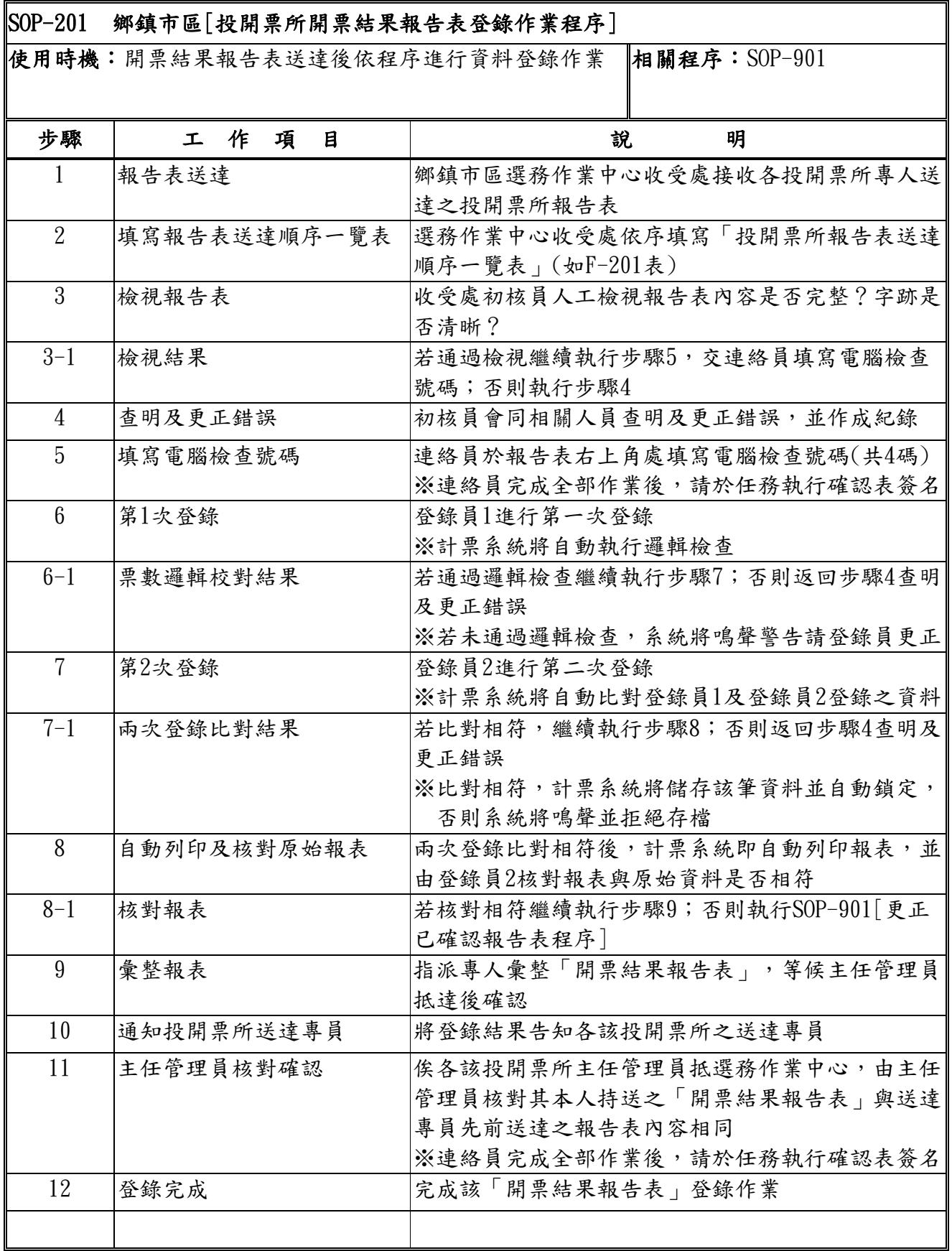

#### <span id="page-22-0"></span>SOP-202 鄉鎮市區[公投結果報告表登錄作業程序]

標準作業程序

SOP-202 鄉鎮市區[公投結果報告表登錄作業程序]

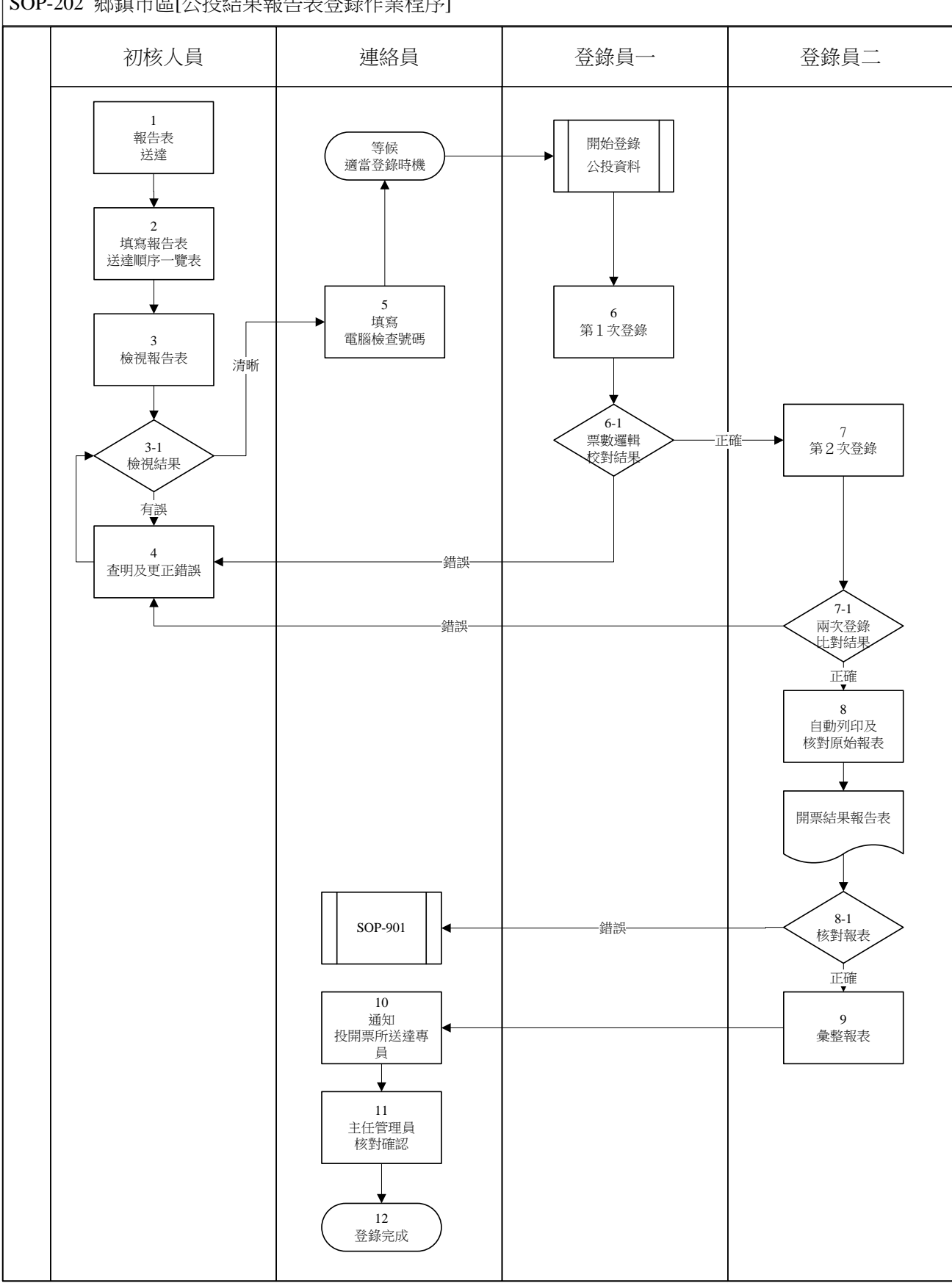

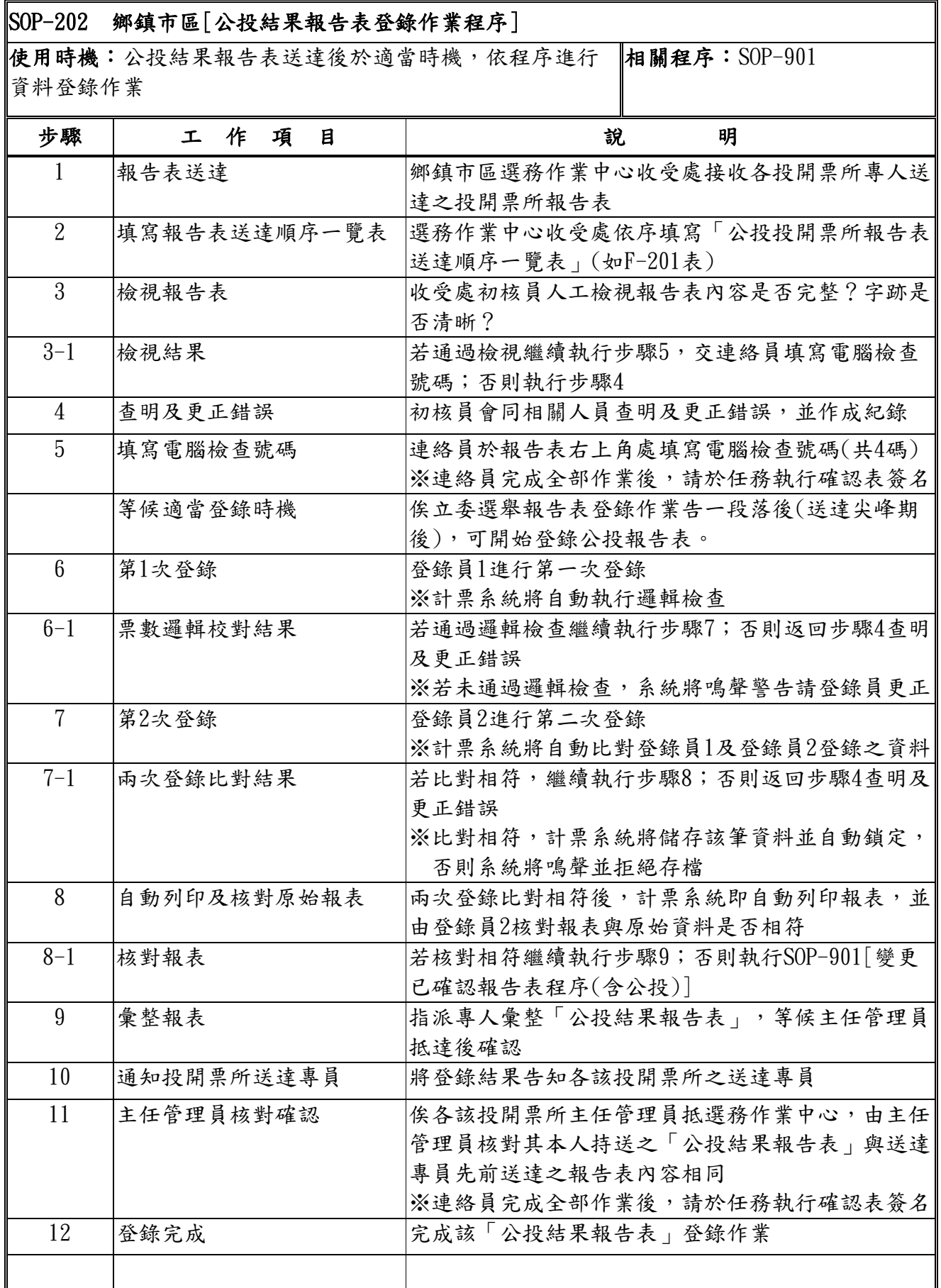

#### <span id="page-24-0"></span>SOP-301 區域立法委員[當選作業程序]

標準作業程序

SOP-301 區域立法委員[當選作業程序]

![](_page_24_Figure_3.jpeg)

![](_page_25_Picture_114.jpeg)

#### <span id="page-26-0"></span>SOP-302 原住民立委與全國不分區及僑居國外國民立委[當選作業程序]

SOP-302

原住民立委與全國不分區及僑居國外國民立委[當選作業程序]

![](_page_26_Figure_3.jpeg)

![](_page_27_Picture_215.jpeg)

![](_page_28_Figure_0.jpeg)

#### <span id="page-28-0"></span>SOP-401 鄉鎮市區[結束作業程序]

![](_page_29_Picture_91.jpeg)

#### <span id="page-30-0"></span>SOP-402 縣市 [結束作業程序]

標準作業程序

![](_page_30_Figure_2.jpeg)

![](_page_31_Picture_111.jpeg)

![](_page_32_Figure_0.jpeg)

#### <span id="page-32-0"></span>SOP-403 中央選情中心[結束作業程序]

![](_page_33_Picture_80.jpeg)

#### <span id="page-34-0"></span>SOP-900 變更選舉人數程序(含投票權人數變更)

標準作業程序

SOP-900 變更選舉人數程序(含投票權人數變更)

![](_page_34_Figure_3.jpeg)

![](_page_35_Picture_166.jpeg)

#### <span id="page-36-0"></span>SOP-901 變更已確認報告表程序(含公投)

標準作業程序

SOP-901 變更已確認報告表程序(含公投)

![](_page_36_Figure_3.jpeg)

![](_page_37_Picture_222.jpeg)

<span id="page-38-0"></span>![](_page_38_Figure_0.jpeg)

標準作業程序

SOP-902A 緊急應變程序[鄉鎮市區應變程序]

![](_page_38_Figure_3.jpeg)

![](_page_39_Picture_179.jpeg)

7

#### <span id="page-40-0"></span>SOP-902B 緊急應變程序[縣市應變程序]

#### 標準作業程序

SOP-902B 緊急應變程序[縣市應變程序]

![](_page_40_Figure_3.jpeg)

![](_page_41_Picture_134.jpeg)

÷

#### <span id="page-42-0"></span>SOP-902C 緊急應變程序[中央選情中心應變程序]

標準作業程序

SOP-902C 緊急應變程序[中央選情中心應變程序]

![](_page_42_Figure_3.jpeg)

![](_page_43_Picture_146.jpeg)

#### <span id="page-44-0"></span>SOP-902D 緊急應變程序[切換備援中心程序]

標準作業程序

SOP-902D 緊急應變程序[切換備援中心程序]

![](_page_44_Figure_3.jpeg)

![](_page_45_Picture_103.jpeg)

#### <span id="page-46-0"></span>SOP-902E 緊急應變程序[人工作業程序]

![](_page_46_Figure_1.jpeg)

![](_page_47_Picture_69.jpeg)

#### F-001 開票結果報告表樣張

#### 第 7 屆立法委員選舉 インスコンの しょく しんしょう しょう もんちょう 郷 (鎮/市/區) 第 インスコン おく開) 票所報告表 檢查碼: 投(開)票日期:中華民國 97 年 1 月 12 日(星期六) 開票時間:自 時 分至 時 分 投(開)票所地址(點): 投 選 (開) 舉 票 種 情 類 /形 各候選人、政黨得票數(虛線之上寫候選人號次及姓名或政黨號次及名稱,虛線 之下寫得票數。) 有 效 票 數 A 無 效 票 數 B 投 票 數 C 已 領 未 投 票 數 D 發 出 票 數 E F  $A=1+2$

+…+ N C=A+B D=E-C E=C+D G=E+F 立 法 委 員 選 舉 區 域 平地原住民 山地原住民 全國不分區及 僑居國外國民

<span id="page-48-0"></span>其他有關事項

主任管理員 さいしょう しょうがい しょうがく くちのこと (簽章) しょうがく こうしょう 主任監察員 しょうしょう しょうしょう く簽章 )

用 餘 票 數

( 原 領 票 數 數  $\smile$ 

選 舉 人 G

說 明:一、第一欄「選舉」兩字之前填寫選舉種類名稱。

二、候選人、政黨得票數欄及選舉種類欄,均依實際需要劃定。

三、本表應於開票完畢後,當場填寫一式 3 份,並由主任管理員及主任監察員分別簽章後,以 1 份立即張貼於投(開)票所門首,2 份送鄉(鎮、市、區)公所。

四、填寫本表注意事項:

(一) 本表G欄(選舉人數)可於投票前按選舉人名冊上之選舉人數先行填入。

(二) 本表F欄(用餘票數)應於投票截止後,清點用餘票數填入。

- (三) 本表E欄(發出票數)應於投票截止後,清點選舉人名冊,統計領票人數後填入。
- (四) 本表各候選人、政黨得票數欄,應按開票結果填入。

(五) 本表A欄(有效票數)將各候選人、政黨得票數累加之總和填入。

(六) 本表B欄(無效票數)清點無效票數填入。

- (七) 本表C欄(投票數)將有效票數與無效票數累加之總和填入。
- (八) 本表D欄(已領未投票數)將發出票數減投票數之差數填入。
- (九) 本表各欄,均應將數字填入網線下之空白處。

### 公民投票投(開)票所報告表格式

市 市 市 面**面的**。

全國性公民投票 第 投(開)票所報告表

投(開)票日期:中華民國 97 年 1 月 12 日 星期六 開票時間:自 時 分至 時 分 投(開)票所地址(點)

**,我们的人们**是一个人的人们的人们的人们的人们的人们的人们的人们的人们的人们的人们 省 縣 鎮

![](_page_49_Picture_219.jpeg)

![](_page_49_Picture_220.jpeg)

#### <span id="page-50-0"></span>F-103 鄉鎮市區連絡員任務執行確認表

第 7 屆立法委員選舉及公民投票電腦計票作業 鄉鎮市區選務作業中心連絡員任務執行確認表

**縣市 鄉鎮市區** 填表日期:97年 1月 12日

![](_page_50_Picture_303.jpeg)

注意事項:請連絡員務必依照程序完成,每一執行步驟後立即於簽名欄簽全名。俟完成全部 作業後,將本表傳送縣市連絡員。

#### <span id="page-51-0"></span>F-102 縣市連絡員任務執行確認表

第 7 屆立法委員選舉及公民投票電腦計票作業 縣市連絡員任務執行確認表

縣市 填表日期:97 年 1 月 12 日

![](_page_51_Picture_290.jpeg)

注意事項:請連絡員務必依照程序完成,每一執行步驟後立即於簽名欄簽全名。俟完 成全部作業後,將本表傳送中央連絡員。

#### <span id="page-52-0"></span>F-101 中央連絡員任務執行確認表

第 7 屆立法委員選舉及公民投票電腦計票作業

中央選情中心連絡員任務執行確認表

填表日期: 97年 月 日

![](_page_52_Picture_343.jpeg)

注意事項:請連絡員務必依照程序完成,每一執行步驟後立即於簽名欄簽全名。俟完成全部 作業後,將本表送交中央系統管理主管人員。

# <span id="page-53-0"></span>F-201 投開票所送達順序一覽表 97年1月12日<br>□立法委員選舉 □公民投票

#### □立法委員選舉

![](_page_53_Picture_333.jpeg)

收件員簽章:

<span id="page-54-0"></span>F-401 鄉鎮市區選務作業中心計票作業結束通知

第 7 屆立法委員選舉及公民投票計票作業 結束通知

○ ○ ○選務作業中心全部投開票所皆已完成登錄作業,並經 核對完畢。

#### 此 致

○ ○ ○選舉委員會

### ○ ○ ○選務作業中心 主任

#### <span id="page-55-0"></span>F-402 縣市選委會計票作業結束通知

# 第 7 屆立法委員選舉及公民投票計票作業 結束通知

○ ○ ○選舉委員會業已完成全部電腦計票作業。

#### 此致

#### 中央選舉委員會

#### ○ ○ ○選舉委員會 總幹事

#### <span id="page-56-0"></span>F-502 縣市選委會致鄉鎮市區選務中心感謝函

第 7 屆立法委員選舉及公民投票 感謝函

 本會收到 貴中心計票作業結束通知,確認 貴中心 順利完成第 7 屆立法委員選舉及公民投票電腦計票作業。 本會深表感佩,並請轉知所有工作人員。

此致

○ ○ ○選務作業中心主任

#### ○ ○ ○選舉委員會 總幹事

#### <span id="page-57-0"></span>F-503 中央致縣市選舉委員會感謝函

第 7 屆立法委員選舉及公民投票 感謝函

 本會收到 貴會計票作業結束通知,貴會順利完成 第7屆立法委員選舉及公民投票電腦計票作業,本會深表 感佩,並請轉知所有工作人員。

此致

○ ○ ○選舉委員會主任委員

#### <span id="page-57-1"></span>中央選舉委員會 主任委員

#### 第 7 屆立法委員選舉與公民投票電腦計票作業狀況處理單

□立法委員選舉 □公民投票

![](_page_58_Picture_130.jpeg)

報告人簽章: 時間: 時 分 聯絡電話:

![](_page_58_Picture_131.jpeg)